### 5.1 Basistypen

#### Primitive Datentypen

- **▶ Zu jedem Basistypen gibt es eine Menge möglicher Werte.**
- **▶ Jeder Wert eines Basistyps benötigt den gleichen Platz, um** ihn im Rechner zu repräsentieren.
- ▶ Der Platz wird in Bit gemessen.

Wie viele Werte kann man mit *n* Bit darstellen?

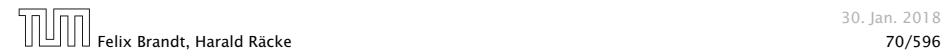

### Primitive Datentypen – Ganze Zahlen

#### Es gibt vier Sorten ganzer Zahlen:

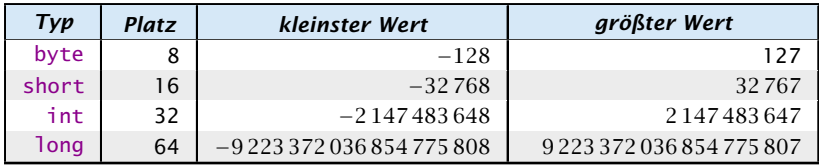

Die Benutzung kleinerer Typen wie byte oder short spart Platz.

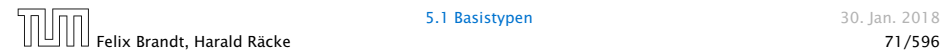

### Primitive Datentypen – Ganze Zahlen

### Literale:

- ▶ dezimale Notation
- **hexadezimale Notation (Präfix 0x oder 0**
- ▶ oktale Notation (Präfix 0)
- **binäre Notation (Präfix 0b oder 0B)**
- **►** Suffix 1<sup>©</sup> oder L für 1ong
- ► '\_' um Ziffern zu gruppieren

### Beispiele

- **▶ 192, 0b11000000, 0xC0, 0300 sind alle gleich**
- *ñ* 20\_000L, 0xABFF\_0078L
- **▶ 09, 0x\_FF sind ungültig**

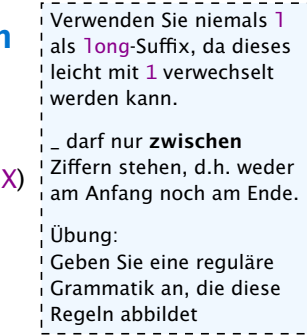

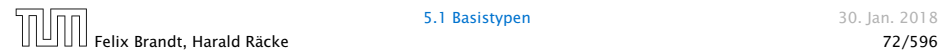

### Primitive Datentypen – Ganze Zahlen

### Achtung: Java warnt nicht vor Überlauf/Unterlauf!!!

### Beispiel:

 $1$  int x = 2147483647; // groesstes int  $2 x = x + 1;$ 3 write(x);

#### liefert: -2147483648

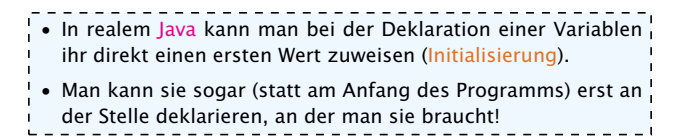

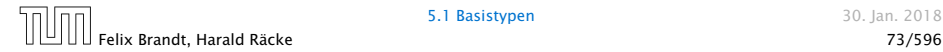

#### **5.1 Basistypen** 30. Ian. 2018

# Primitive Datentypen – Gleitkommazahlen

Es gibt zwei Sorten von Gleitkommazahlen:

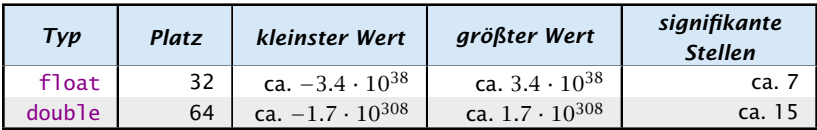

 $x = s \cdot m \cdot 2^e$  mit  $1 \le m < 2$ 

- *ñ* Vorzeichen *s*: 1 bit
- *ñ* reduzierte Mantisse *m* − 1: 23 bit (float), 52 bit (double)
- **Exponent** *e*: 8 bit (float), 11 bit (double)

# Primitive Datentypen – Gleitkommazahlen

### Literale:

- $\blacktriangleright$  dezimale Notation.
- **dezimale Exponentialschreibweise** (e, E für Exponent)

```
Mantisse und Exponent sind dezi-
mal; Basis für Exponent ist 10;
```
- **hexadezimale Exponentialschreibweise. (Präfix 0x oder 0X,** p oder P für Exponent) Mantisse ist hexadezimal; Exponent ist dezimal und
	- .<br>muß vorhanden sein; Basis für Exponent ist 2;
- ► Suffix f oder F für float, Suffix d oder D für double
- (default is double) In der hexadezimalen Notation, gibt der Exponent die Anzahl der Bitpositionen an, um die das Komma verschoben wird.

# Beispiele

- $640.5F == 0x50.1p3f$
- *ñ* 3.1415 == 314.15E-2
- *ñ* 0x1e3\_dp0, 1e3d

Wenn der Exponent in der hexadeximalen Notation, hexadezimal wäre, wüßten wir nicht, ob ein finales 'f' zum Exponenten gehört, oder ein float-Suffix sein soll.

0x1e3d ist ein int und keine Gleitkommazahl

▶ 0x1e3d, 1e3\_d, 0x50.1¦ 1e3\_d ist ungültig, da '\_' nicht zwischen 2 Ziffern steht (d ist keine Ziffer sondern das double-Suffix)

## Primitive Datentypen – Gleitkommazahlen

- **▶ Überlauf/Unterlauf bei Berechnungen liefert Infinity,** bzw. -Infinity
- **Division Null durch Null, Wurzel aus einer negativen Zahl** etc. liefert NaN

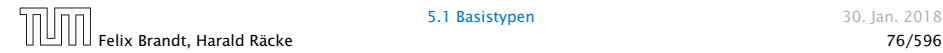

# Weitere Basistypen

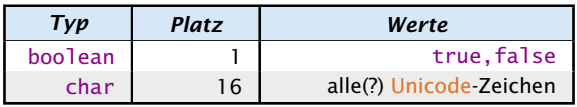

Unicode ist ein Zeichensatz, der alle irgendwo auf der Welt gängigen Alphabete umfasst, also zum Beispiel:

- **die Zeichen unserer Tastatur (inklusive Umlaute);**
- *n* die chinesischen Schriftzeichen;
- ► die ägyptischen Hieroglyphen ...

#### Literale:

**Formal** char-Literale schreibt man in Hochkomma!

'A', '\u00ED',';', '\n'.

▶ boolean-Literale sind true und false.

```
Die ursprüngliche Idee war,
dass char alle Unicodezei-
chen enthält. Nach der Ein-
führung von Java, hat sich
der Unicodestandard geän-
dert. Deshalb kann ein char
nur Zeichen der sogenann-
ten Basic Multilingual Plane
speichern. Andere Unicode-
zeichen werden über Strings
 codiert.
```
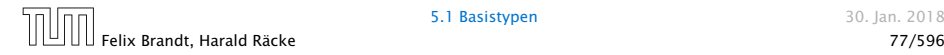